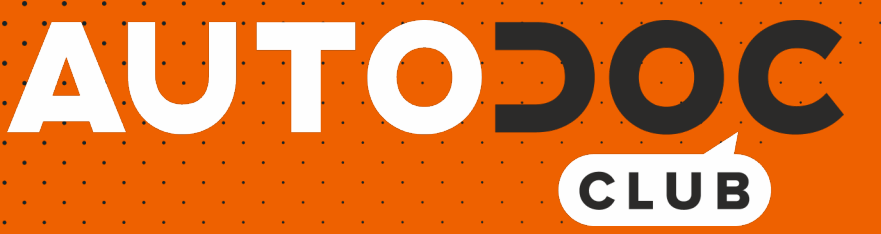

# Kaip pakeisti **VW Passat B7 Variant (365)** salono filtro - keitimo instrukcija

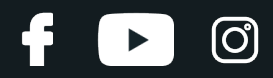

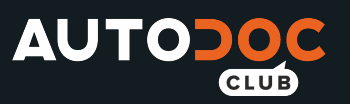

## **PANAŠI VAIZDO PAMOKA**

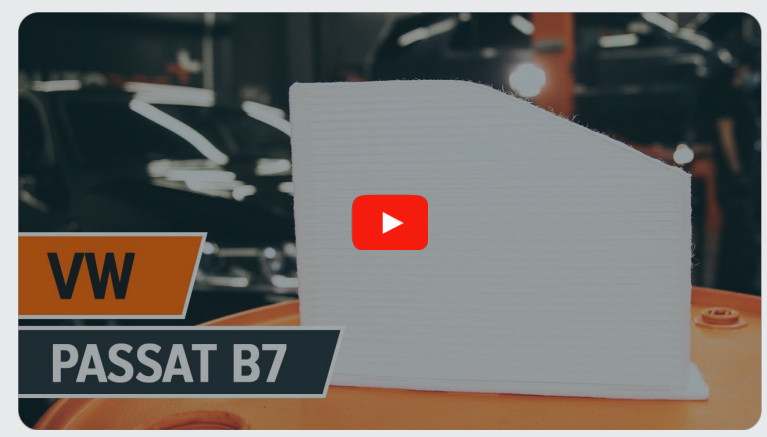

Šiame vaizdo įraše rodoma panašios autodalies keitimo procedūra kitoje transporto priemonėje.

### **Svarbu!**

Ši keitimo veiksmų seka gali būti naudojama:

VW Passat B7 Variant (365) 1.4 TSI, VW Passat B7 Variant (365) 1.8 TSI, VW Passat B7 Variant (365) 1.6 TDI, VW Passat B7 Variant (365) 2.0 TSI, VW Passat B7 Variant (365) 2.0 TDI, VW Passat B7 Variant (365) 2.0 TDI 4motion, VW Passat B7 Variant (365) 1.4 TSI EcoFuel, VW Passat B7 Variant (365) 3.6 FSI 4motion, VW Passat B7 Variant (365) 1.4 TSI MultiFuel

Veiksmų seka gali šiek tiek skirtis, priklausomai nuo automobilio konstrukcijos ypatumų.

Ši pamoka gali būti naudojama atliekant panašios autodalies keitimą automobilyje: VW Passat B7 Sedanas (362) 2.0 TDI

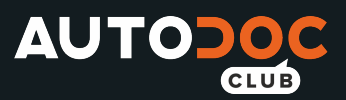

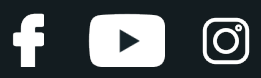

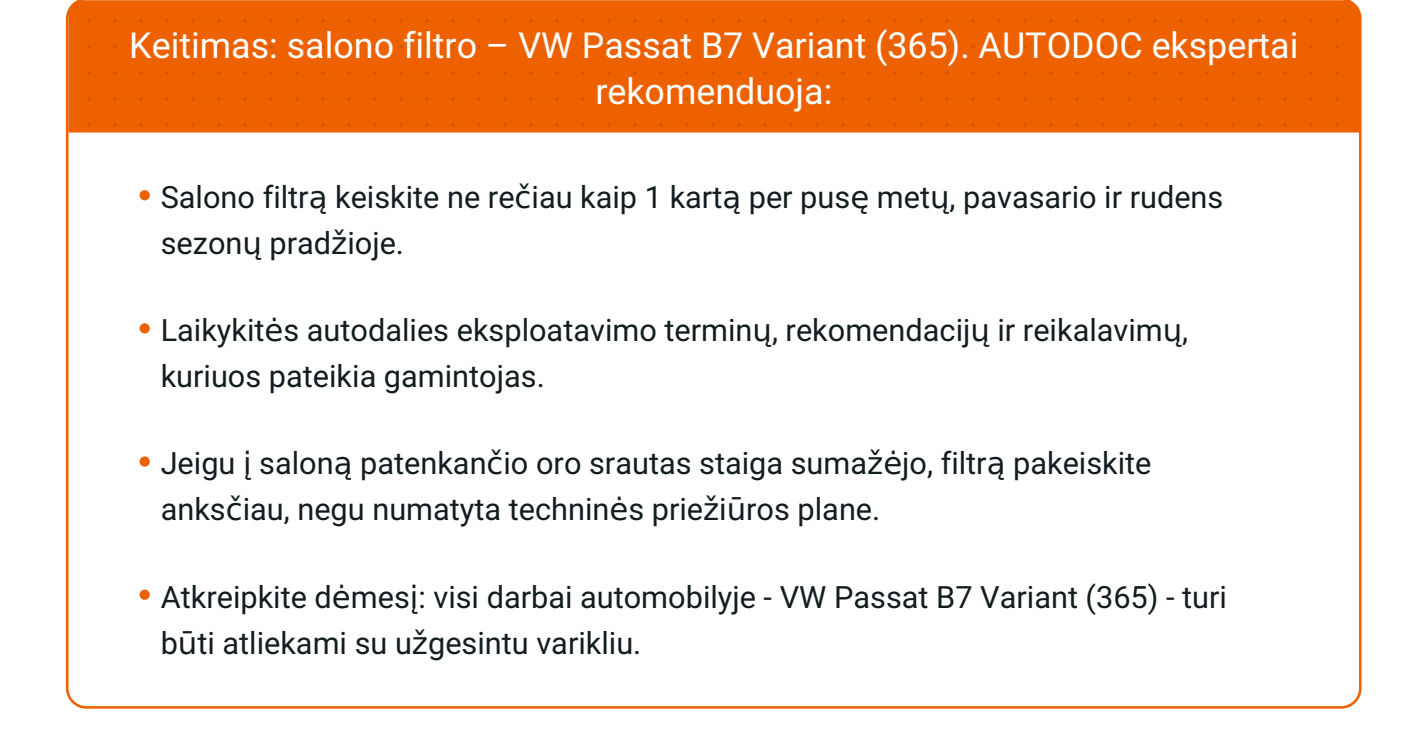

## **KEITIMĄ ATLIKITE TOKIA EILĖS TVARKA:**

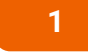

Pilnai atstumkite sėdynę iki galo.

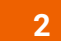

Atsukite daiktadėžės apatinės panelės tvirtinimą.

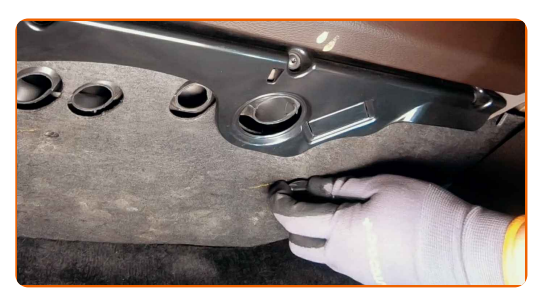

**3** Nuimkite apatin<sup>į</sup> daiktadėžė<sup>s</sup> dangtelį.

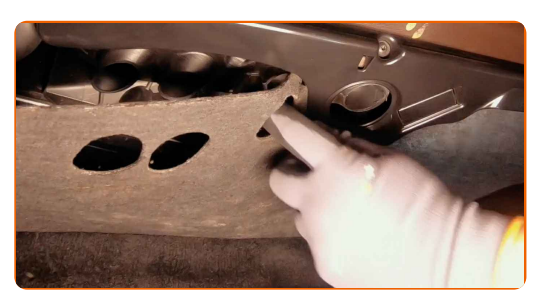

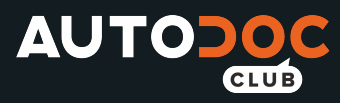

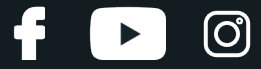

**4** Nuimkite salono filtro korpuso dangtelį.

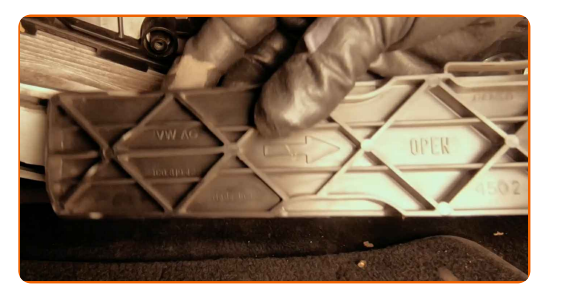

**5**

Išimkite salono filtrą.

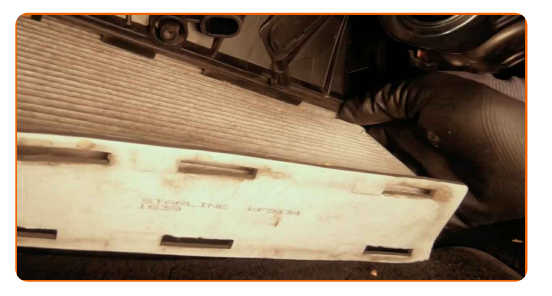

### Keitimas: salono filtro – VW Passat B7 Variant (365). Patarimas iš AUTODOC ekspertų:

Nebandykite išvalyti ir pakartotinai naudoti filtro - tai paveiks į saloną patenkančio oro valymo kokybę.

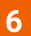

Įdėkite salono filtrą į montavimo vietą.

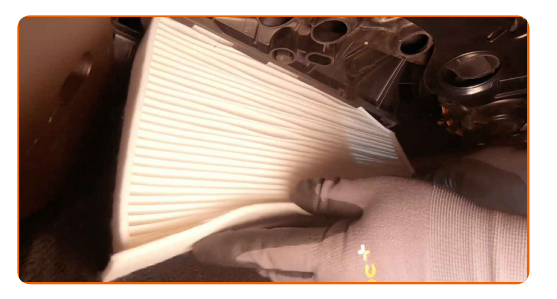

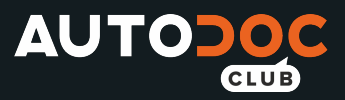

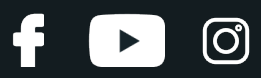

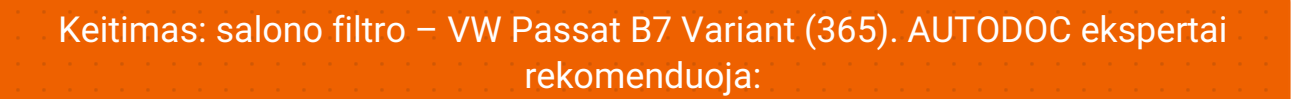

- Atkreipkite dėmesį į oro srauto krypties žymėjimą ant filtro.
- Stebėkite, kad filtruojantis elementas būtų įdėtas teisingai. Neleiskite jam pakrypti.
- Dėmesio! Naudokite kokybiškus filtrus VW Passat B7 Variant (365).

**7**

Uždėkite salono filtro korpuso dangtelį. Įstatykite detalę naudodami kreipiančiuosius ir užfiksuokite tvirtinimo detales.

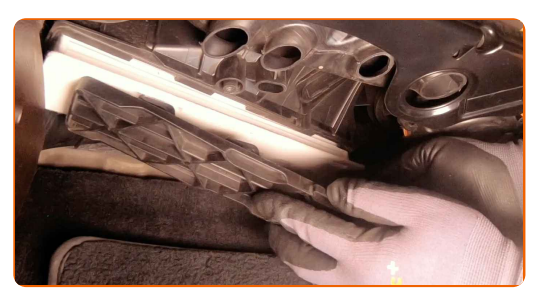

**8**

Uždėkite apatinį daiktadėžės dangtelį.

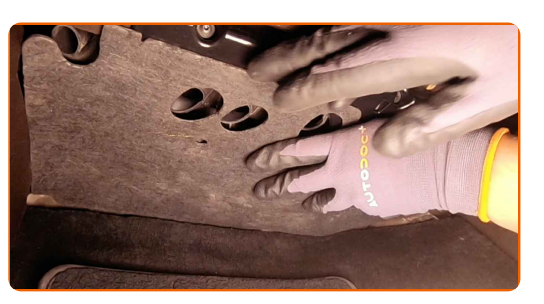

**9**

Prisukite daiktadėžės apatinės panelės tvirtinimus.

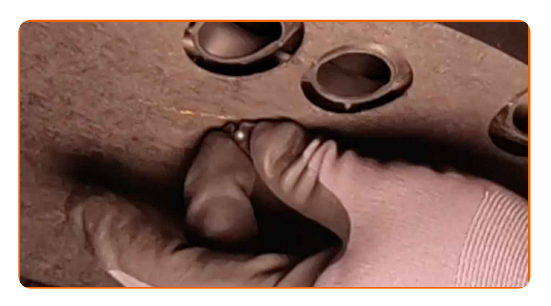

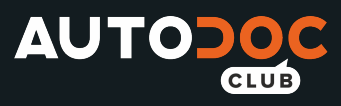

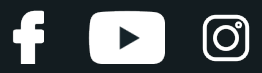

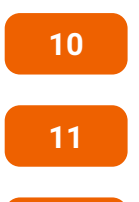

**12**

Įjunkite oro kondicionavimo sistemą. Tai būtina, kad galima būtų įsitikinti komponento veikimo korektiškumu.

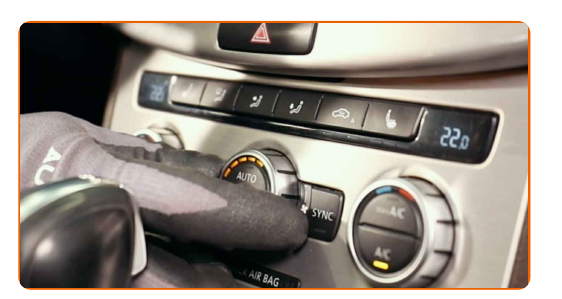

Grąžinkite keleivio kėdę į buvusią padėtį.

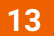

Išjunkite degimą.

Įjunkite degimą.

## **GERAI PADIRBĖTA!**

**ŽIŪRĖTI [DAUGIAU](https://club.autodoc.lt/manuals/vw/passat/passat-variant-365?utm_source=club.autodoc.lt&utm_medium=referral&utm_campaign=vote_PDF&utm_term=lt) PAMOKŲ**

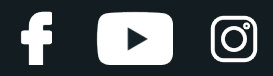

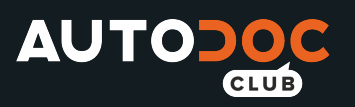

## **AUTODOC — KOKYBIŠKOS IR PRIEINAMOS AUTODALYS INTERNETU**

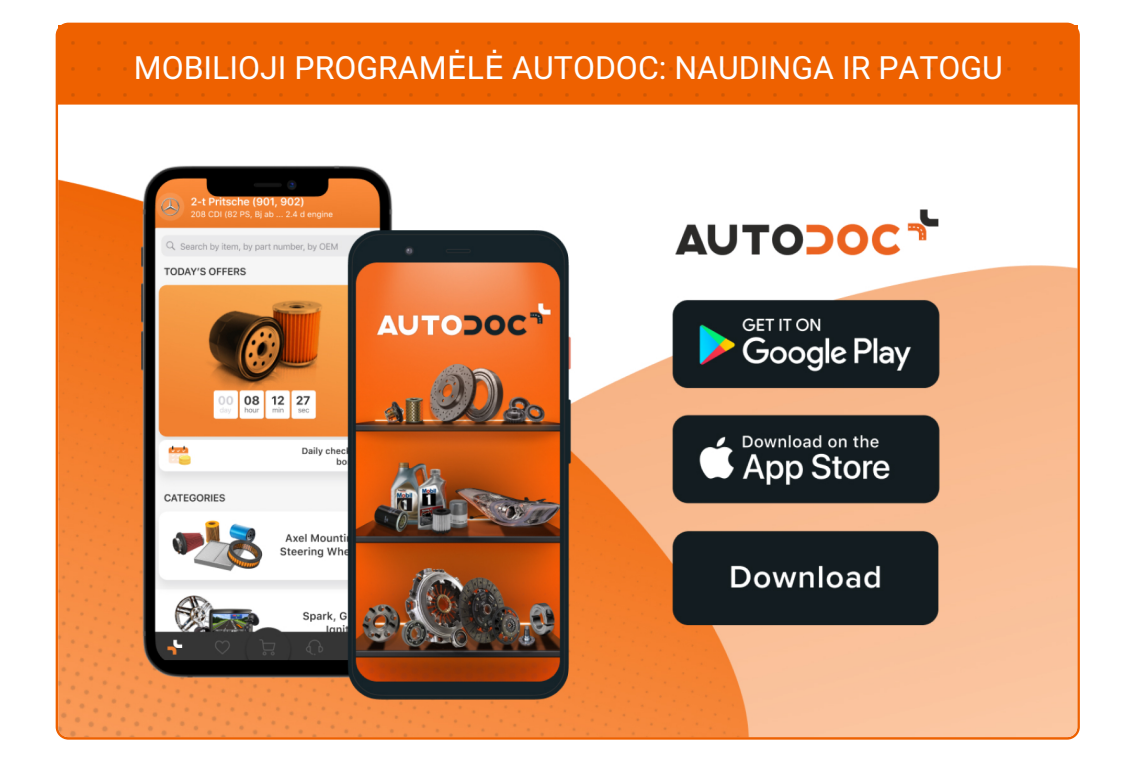

### **PLATUS AUTODALIŲ PASIRINKIMAS JŪSŲ [AUTOMOBILIUI](https://www.autodoc.lt?utm_source=pdf)**

#### **SALONO FILTRO: PLATUS [ASORTIMENTAS](https://www.autodoc.lt/autodalys/oro_filtras_keleivio_vieta-10363?utm_source=pdf)**

## **PASTABA APIE ATSAKOMYBĘ:**

Dokumentuose pateikiami tik patarimai ir rekomendacijos, kurios gali būti jums naudingos atliekant remonto ir keitimo darbus. Įmonė "AUTODOC" nėra atsakinga už remonto proceso metu patirtus nuostolius, traumas ir žalą turtui dėl neteisingo pateiktos informacijos naudojimo irinterpretavimo.

"AUTODOC" nėra atsakingi už bet kokias galimas klaidas ir netikslumus šioje instrukcijoje. Pateikiama medžiaga yra skirta informaciniams tikslams ir negali pakeisti specialistų konsultacijos.

"AUTODOC" nėra atsakingi už netinkamą ir traumas galintį sukelti remontinės įrangos, įrankių ir transporto priemonių dalių naudojimą. "AUTODOC" primygtinai rekomenduoja būti atsargiems ir laikytis saugumo taisyklų atliekant bet kokius remonto ar keitimo darbus. Atsiminkite: žemos kokybės transporto priemonių dalių naudojimas negarantuoja reikiamo saugumo lygio kelyje.

© Copyright 2021 – visas turinys, ypač tekstai, nuotraukos ir grafika, yra apsaugoti autorinių teisių. Visos teisės, įskaitant kopijavimą, redagavimą irvertimą, priklauso "AUTODOC GmbH".